Государственное бюджетное профессиональное образовательное учреждение Ленинградской области «Подпорожский политехнический техникум»

# РАБОЧАЯ ПРОГРАММА УЧЕБНОЙ ДИСЦИПЛИНЫ

# **ФАКУЛЬТАТИВ «ПРО ППТ» МЕДИАЦЕНТР ТЕХНИКУМА**

Подпорожье 2023 г.

# **СОДЕРЖАНИЕ**

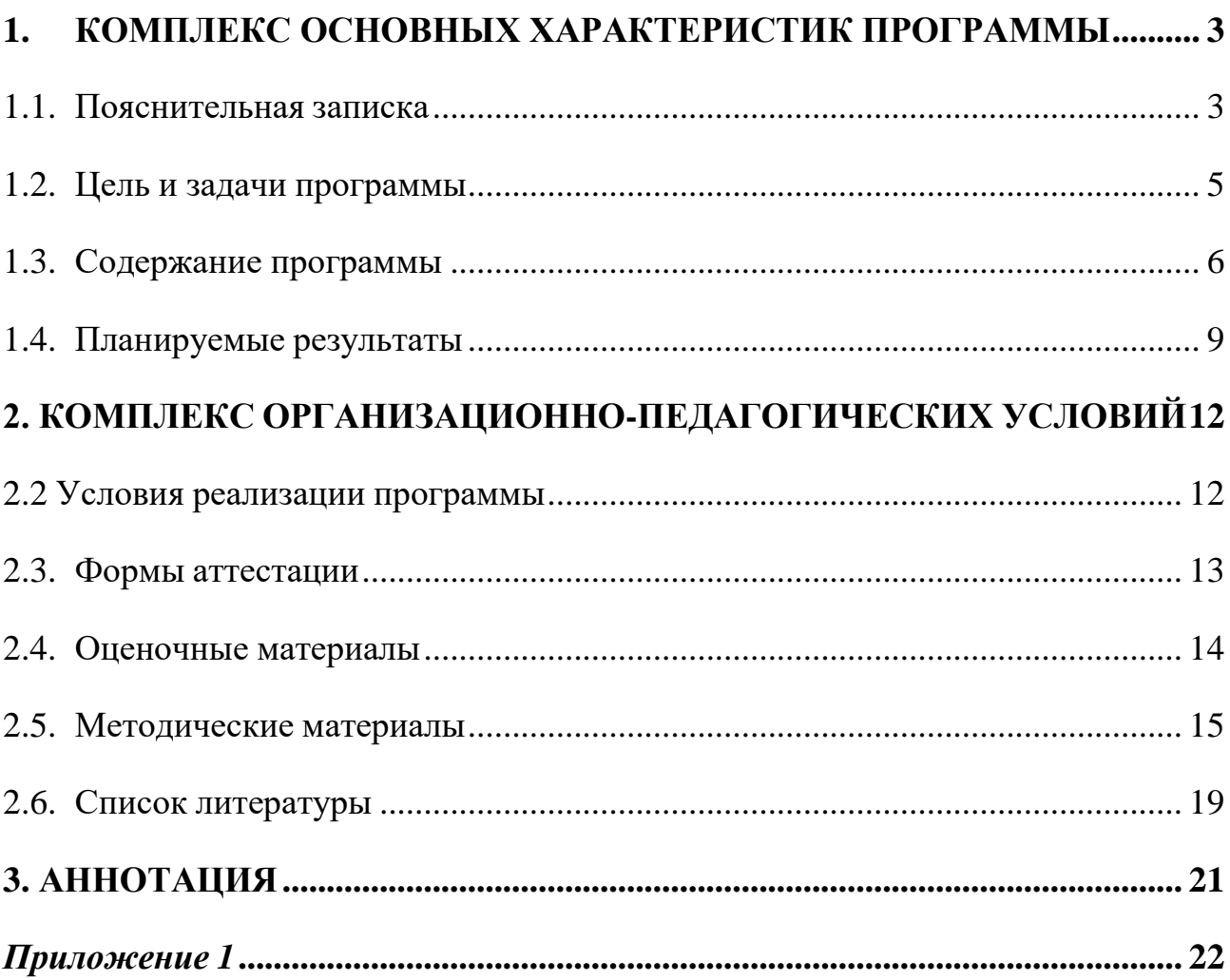

### <span id="page-2-0"></span>**1. КОМПЛЕКС ОСНОВНЫХ ХАРАКТЕРИСТИК ПРОГРАММЫ**

#### **1.1. Пояснительная записка**

<span id="page-2-1"></span>Характерной чертой нашего времени становится ориентация на развитие креативности подрастающего поколения. Занятия компьютерной анимацией и графикой и видеотворчеством эффективно способствуют художественнотворческому росту обучающихся на разных этапах их развития.

Актуальность данной программы обусловлена тем, что в условиях перехода образовательных учреждений на новый Федеральный государственный стандарт она позволяет разнообразить организационные формы работы с обучающимися с учетом их индивидуальных особенностей, обеспечивает рост творческого потенциала, познавательных мотивов, обогащает формы взаимодействия со сверстниками и взрослыми в познавательной деятельности.

Внедрение данной программы в дополнительное образование способствует решению проблемы поддержки одаренных детей.

**Направленность** программы – **техническая,** так как содержание способствует формированию у обучающихся элементов технологических знаний, развитию интереса к науке и технике, фантазии, изобретательности, потребности в творческой деятельности, формированию основ трудовой культуры, навыков и умений работы с различными материалами и инструментами.

### **Нормативно-правовое обеспечение:**

- Федеральный закон РФ от 29.12.2012 г. № 273-ФЗ «Об образовании вРоссийской Федерации» (с изменениями и дополнениями);

- Приказ Министерства образования и науки РФ от 09.11.2018 г. № 196 «Об утверждении порядка организации и осуществления образовательной деятельности по дополнительным общеобразовательным программам»;

- Концепция развития дополнительного образования детей (распоряжение Правительства РФ от 04.09.2014г. № 1726-р);

- Постановление Главного государственного санитарного врача РФ от 28.09.2020 г. № 28 «Об утверждении санитарных правил СП 2.4.3648-20

«Санитарно-эпидемиологические требования к организациям воспитания и обучения, отдыха и оздоровления детей и молодежи»;

- Письмо Минобрнауки России № 09-3242 от 18.11.2015 «О направлении информации (вместе с «Методическими рекомендациями по проектированию дополнительных общеразвивающих программ (включая разноуровневые программы);

- Письмо Минобрнауки России от 29.03.2016 № ВК-641/09 «О направлении методических рекомендаций» (вместе с «Методическими рекомендациями по реализации адаптированных дополнительных общеобразовательных программ, способствующих социально- психологической реабилитации, профессиональному самоопределению детей с ограниченными возможностями здоровья, включая детей-инвалидов, с учетом их особых образовательных потребностей»);

- Приказ Минобрнауки России от 09.01.2014 № 2 «Об утверждении Порядка применения организациями, осуществляющими образовательную деятельность, электронного обучения, дистанционных образовательных технологий при реализации образовательных программ»;

- Устав ГБПОУ ЛО «Подпорожского политехнического техникума».

- Образовательная программа ГБПОУ ЛО «Подпорожского политехнического техникума».

#### **Вид** программы – **модифицированная.**

В содержание данной программы входят разделы следующих авторских программ: «Основы видеомонтажа» Серженко Д.И. (г. Санкт- Петербург, 2016 г.) и «Технология видеосъемки и видеомонтажа» Хагурова Т.А. (г. Краснодар, 2018 г.).

**Новизна** программы заключается в возрождении интереса молодежи к современному кинематографу, в воспитании культуры жизненного и профессионального самоопределения.

**Педагогическая целесообразность** программы объясняется внедрением в образовательный процесс компьютерных технологий, имеющих

разнообразные возможности для развития творческого потенциала обучающегося.

**Отличительные особенности** данной образовательной программы от уже существующих в том, что она дает обучающимся комплексное понимание основ видеосъемки и видеомонтажа, как вида искусства.

В результате обучения, обучающийся имеет элементарные познания о жанрах кино и телевидения, технологии создания видеофильма, видеоролика, телесюжета, тележурналистике, владеет основами видеомонтажа в программах Movavi Video, Pinnacle Studio и AVS Video Editor

**Количество обучающихся в группе:** 10-12 человек.

**Режим занятий:** 1 раза в неделю по 2 часа.

**Сроки реализации и объем** общеобразовательной программы – 1 год обучения, 72 ч.

**Форма обучения:** очная. При необходимости возможно использование электронного обучения и дистанционных образовательных технологий.

#### **Уровневость программы:**

– **базовый уровень**, предполагает использование и реализацию таких форм организации материала по блогерской деятельности, которыедопускают освоение специализированных знаний в области компьютерных программ, видео и фотосъемки материала, обеспечивают трансляцию общей и целостной картины в рамках общеразвивающей программы. Стартовый уровень обеспечивает программа «Компьютерная анимация и графика».

#### **1.2. Цель и задачи программы**

<span id="page-4-0"></span>**Цель программы:** обучение основам видеомонтажного искусства, развитие интереса к созданию видеопродукции.

#### **Задачи программы:**

#### *Обучающие (предметные):*

- ознакомить с основами видеотворчества, жанрами и направлениями

развития мирового кино телевидения;

- обучить основам сценарного мастерства;

*-* обучить основам видеосъёмки, видеомонтажа, музыкального сопровождения и озвучивания видеофильма.

### *Развивающие (метапредметные):*

- развивать способности к самовыражению и образному восприятию окружающего мира;

- развивать познавательные способности обучающихся;

- развивать устойчивый интерес к киноискусству.

### *Воспитательные (личностные):*

- формировать мотивацию, инициативность и творческий подход, ответственное отношение к процессу и результатам, к

соблюдению этических и правовых норм в информационной деятельности;

- формировать активную жизненную позицию, потребность всаморазвитии и самореализации;

<span id="page-5-0"></span>- воспитывать культуру общения на основе сотрудничества и взаимопомощи.

### **1.3. Содержание программы**

### **Учебный план**

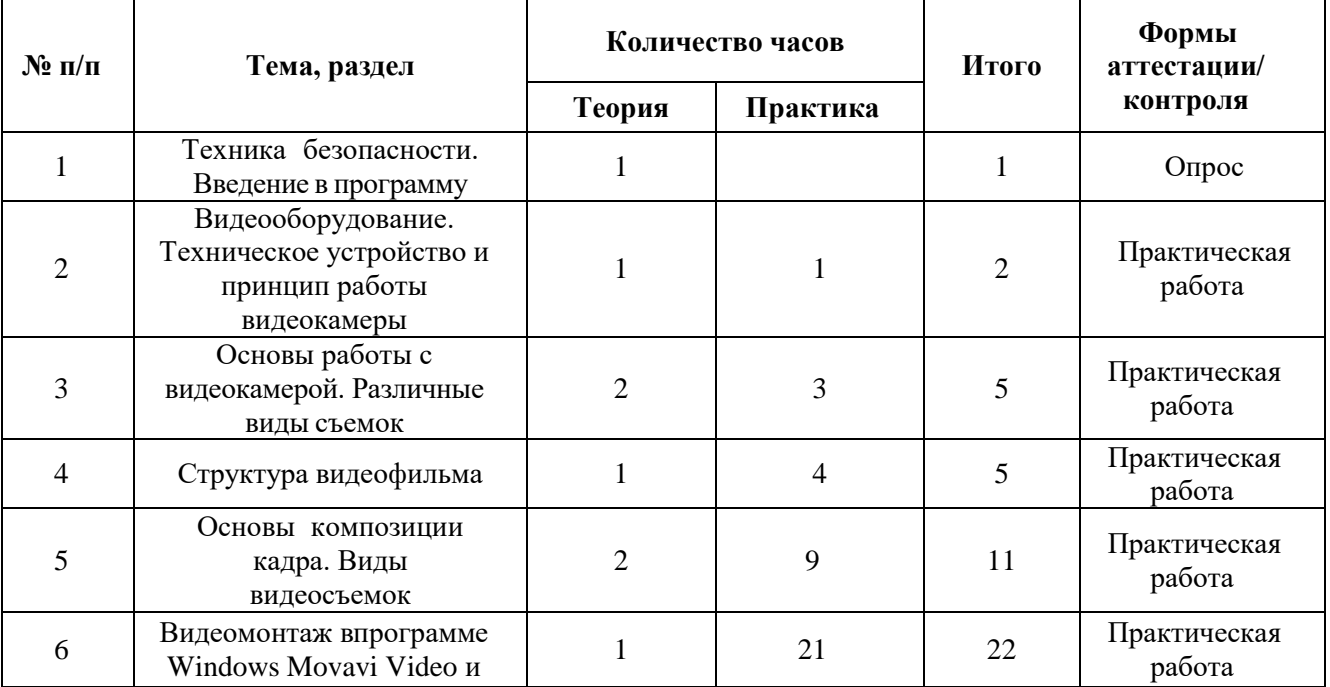

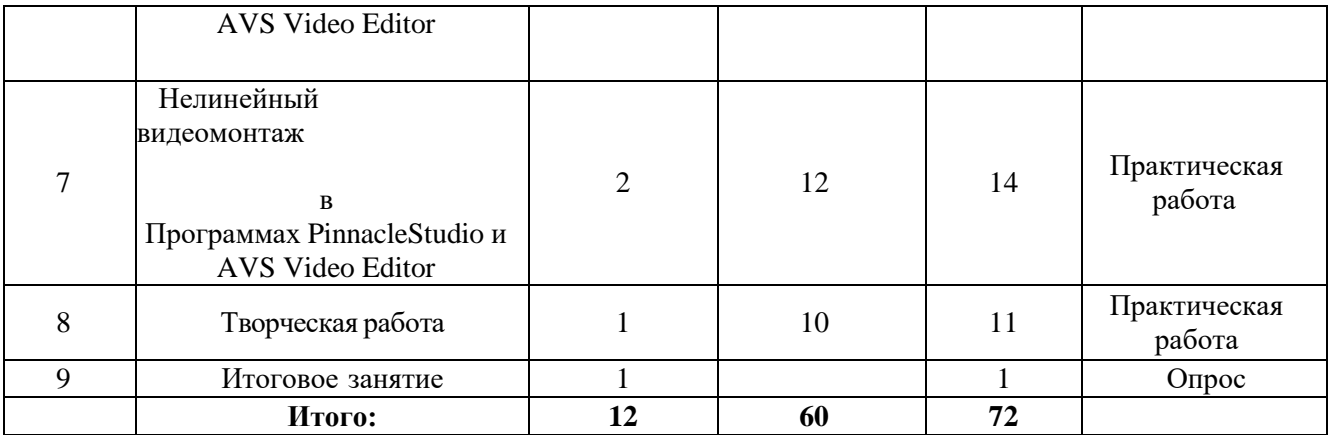

### **Содержание программы**

### **Раздел 1. Техника безопасности. Введение в программу**

*Теория*: Техника безопасности при работе с компьютером, техника противопожарной безопасности, правила поведения на занятии. Основные темы изучения: история развития кинематографа, драматургия фильма, основные этапы создания видеофильма (задумка, сценарий, план съемки), основы операторского мастерства, видеосъемки, монтажа, озвучивания.

*Практика:* Просмотр видеоматериалов.

# **Раздел 2. Видеооборудование. Техническое устройство и принцип работы видеокамеры**

*Теория.* Сведения общего характера об оборудовании, используемом для производства фильмов в домашних условиях (видеокамера, компьютер). Системы цветного телевидения. Устройство и принцип работы видеокамеры. Советы по выбору видеокамеры.

*Практика.* Индивидуальное изучение панели управления видеокамеры.

### **Раздел 3. Основы работы с видеокамерой. Различные виды съемок**

*Теория.* Правильный ручной захват видеокамеры. Начало работы с видеокамерой. Знакомство с инструкцией. Включение и настройка «баланса белого».

Настройка режима съемки (автомат, ручная съемка).

*Практика.* Отработка правильного ручного захвата камеры и порядка действий при включении камеры. Съемка видеоролика.

# **Раздел 4. Структура видеофильма**

*Теория.* Основные понятия: эпизоды, сцены, кадры. Структура фильма: завязка, экспозиция, кульминация, развязка. Правила развития сюжета. Понятие и виды конфликта.

*Практика.* Просмотр и анализ конкурсных фильмов-минуток.

### **Раздел 5. Основы композиции кадра. Виды видеосъемок**

*Теория.* Правила съемки интерьера, пейзажа, портрета, натюрморта. Съемка движущейся камерой.

Окружение и линии. Цветовое решение композиции. Освещенность. Отображение пространства. Размещение человека на экране.

*Практика.* Упражнения на съемку интерьера, портрета, натюрморта. Выход на природу на съемку пейзажа. Упражнения на применение наезда, отъезда, панорамирования.

Упражнения на съёмку человека в кадре, в пространстве. Применение цветовых решений в разную погоду, в разноосвещённых помещениях.

# **Раздел 6. Видеомонтаж в программе Windows Movavi Video, AVS Video Editor**

*Теория:* Знакомство с программой. Импорт изображений, клипов, звуков, музыки. Создание видеопереходов, видеоэффектов. Создание названий слайдов и титров. Монтаж фильма. Просмотр и редактирование фильма. Сохранение фильма.

*Практика:* Монтаж видео с применением видеоэффектов.

**Раздел 7. Нелинейный видеомонтаж в программах Pinnacle Studio и AVS Video Editor**

*Теория:* Знакомство с программой. Импорт изображений, клипов, звуков, музыки. Создание видео переходов, видеоэффектов. Создание названий слайдов и титров. Монтаж фильма. Просмотр и редактирование фильма. Сохранение фильма.

*Практика:* Монтаж видео с применением видеоэффектов.

# **Раздел 8. Творческая работа**

*Теория:* Основные правила и требования к творческой работе и ее защите. Порядок работы над творческой работой:

- определение темы работы;
- изучение литературы по выбранной теме, анализ;
- подготовка творческой работы;
- защита.

*Практика:* Создание творческой работы:

- работа с литературой;
- составление плана работы;
- построение защиты своей работы.Защита творческой работы.

# **Раздел 9. Итоговое занятие**

*Теория:* Подведение итогов работы учебно-творческого коллектива за год.

*Практика:* Коллективное обсуждениеитогов учебного года и индивидуальное осмысление собственных результатов.

# **1.4. Планируемые результаты**

# **Предметные**

<span id="page-8-0"></span>Обучающиеся будут обладать **комплексом определенных знаний** в области:

- истории развития кинематографии;
- основных компьютерных программ для монтажа видеоматериала,

этапов процесса создания видеоматериала;

- способов работы с аудио- и видеоаппаратурой;

- с основами композиции кадра и видами видеосъемок;

- требований организации рабочего места при работе с компьютером. Обучающиеся будут обладать **комплексом определенных умений:**

- создавать свои собственные видеоматериалы, используя возможностипрофессиональных технических устройств;

- использовать различные техники монтажа и обработкивидеоматериала, уметь применять различные спецэффекты;

- оформлять творческие работы;

- использовать снятое и смонтированное видео в докладе, статье, мультимедиа-презентации.

#### **У обучающихся будут развиты:**

- образное, пространственное мышление при создании ярких,выразительных образов;
- воображение, творческая активность, фантазия;
- уважительное отношение к человеку-творцу через

результатысобственной творческой деятельности сверстников, через их оценку.

### **У обучающихся будут сформированы:**

- основы художественного вкуса;

- основы эстетического восприятия окружающего мира;

- основы социально-значимых качеств личности обучающихся (самостоятельность, ответственность, готовность к взаимопомощи, коммуникабельность, доброжелательность);

- ответственность за сохранение своего здоровья и здоровья окружающих.

#### *Личностные:*

- сформированнность установки на безопасный, здоровый образ

жизни, наличие мотивации к творческому труду, работе на результат, бережному отношению к материальным и духовным ценностям.

#### *Метапредметные:*

- активное использование речевых средств и средств информационных и коммуникационных технологий для решения коммуникативных и познавательных задач; умение договариваться о распределении функций и ролей в совместной деятельности, осуществлять взаимный контроль в совместной деятельности, адекватно оценивать собственное поведение и поведение окружающих.

# <span id="page-11-0"></span>**2. КОМПЛЕКС ОРГАНИЗАЦИОННО-ПЕДАГОГИЧЕСКИХ УСЛОВИЙ**

# **2.1 Календарный учебный график по предмету**

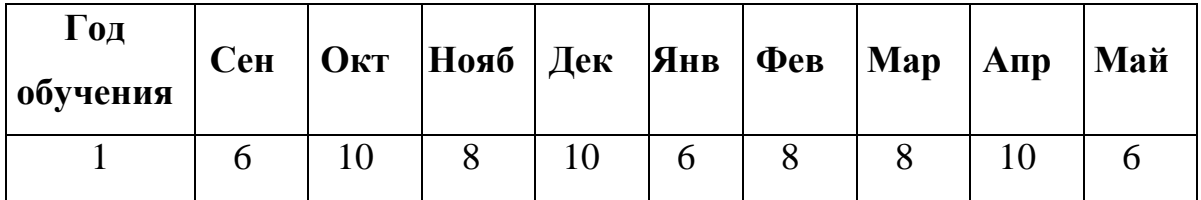

### **2.2 Условия реализации программы**

# <span id="page-11-1"></span>**Материально-техническое обеспечение**

В рамках реализации программы учебный **компьютерный кабинет** должен удовлетворять санитарно-гигиеническим требованиям.

# **Оборудование:**

- видеокамера;
- компьютеры или ноутбуки, оснащенные выходом в Интернет;
- столы, стулья;
- доска;
- шкаф для УМК и библиотеки.

В соответствии с целями программы предусматривается применение современного программного обеспечения: Microsoft Power Paint, WindowsMovie Maker. Умение работать с этими программными продуктами составляет успех в различных сферах учебной деятельности обучающегося.

# **1. Аппаратное обеспечение:**

- IBM PC совместимый компьютер;
- процессор Intel Celeron и выше;
- оперативная память 2 Гб и больше;

- видеокарта, поддерживающая 16-битный цвет (= 65 000 оттенков) иразрешение 1240х720 и выше;

# **2. Программное обеспечение:**

- операционная система: Windows 10;
- редакторы Corel Draw, Adobe PhotoShop 7.0 и выше;
- операционная система WINDOWS;
- текстовый процессор MS Office Word  $2010(2016)$ ;
- программаMS Office Power Paint 2010(2016);
- Windows Movie Maker (Киностудия);

#### **3. Оборудование, необходимое для реализации программы:**

- мультимедийная проекционная установка;
- принтер черно-белый, цветной;
- чертежные инструменты;
- электронный носитель информации;
- диски с клипарт картинками.

1) **Канцелярские принадлежности:** ручки, карандаши, маркеры, корректоры; блокноты, тетради; бумага разных видов и формата (А3, А4, А2); клей; файлы, папки и др.

#### **2.3. Формы аттестации**

<span id="page-12-0"></span>В ходе реализации программы ведется систематический учет знаний и умений обучающихся. Для оценки результативности применяется аттестация (входящая диагностика, промежуточная и итоговая аттестация) и текущий контроль.

Входящая диагностика проводится в начале обучения (сентябрь) с целью выявления у ребят склонностей, интересов, ожиданий от программы, имеющихся у них знаний, умений и опыта деятельности по данному направлению деятельности.

Текущий контроль – систематическая проверка учебных достижений, проводимая педагогом в ходе осуществления образовательной деятельности

в соответствии с образовательной программой.

Промежуточная аттестация – это оценка качества усвоения обучающимися содержания конкретной общеобразовательной программы по

итогам учебного периода (определенного этапа обучения).

Итоговая аттестация – это оценка качества усвоения обучающимися содержания конкретной общеобразовательной программы по завершению всего образовательного курса программы.

Промежуточная (и итоговая) аттестация обучающихся по программам проводится по итогам учебного года (май).

Контроль за реализацией Программы проводится в разных формах. Знания проверяются через игры, соревнования, беседу, опрос,

викторину, практические результаты обсуждаются на просмотрах. Оценивается содержание сюжета, самостоятельность, применение спецэффектов.

Диагностика результатов происходит через организацию мониторинга образовательной деятельности по дополнительной общеобразовательной программе «Компьютерная анимация и графика», выражающейся в количественных, учебных и личностных показателях.

Итоговый контроль осуществляется в конце учебного года на отчетной выставке творческих работ Дома детского творчества, где представлены лучшие коллективные и индивидуальные работы от каждой учебной группы.

Результаты работ, обучающихся представляются на городских, областных, международных конкурсах.

Таким образом, текущая диагностика результатов обучения осуществляется в процессе систематического наблюдением педагога за практической, творческой и поисковой работой воспитанников.

<span id="page-13-0"></span>

| Изучаемый параметр                                                                | Формы и методы<br>диагностики | <b>Инструментарий</b>                           |
|-----------------------------------------------------------------------------------|-------------------------------|-------------------------------------------------|
| Входная диагностика (10.09-24.09)                                                 |                               |                                                 |
| Теоретическая часть:<br>определение уровня развития<br>предметныхумений и навыков | тест                          | Приложение № 1 «Тест по<br>изученномуматериалу» |
| Промежуточная диагностика (20.12-30.12)                                           |                               |                                                 |

**2.4. Оценочные материалы**

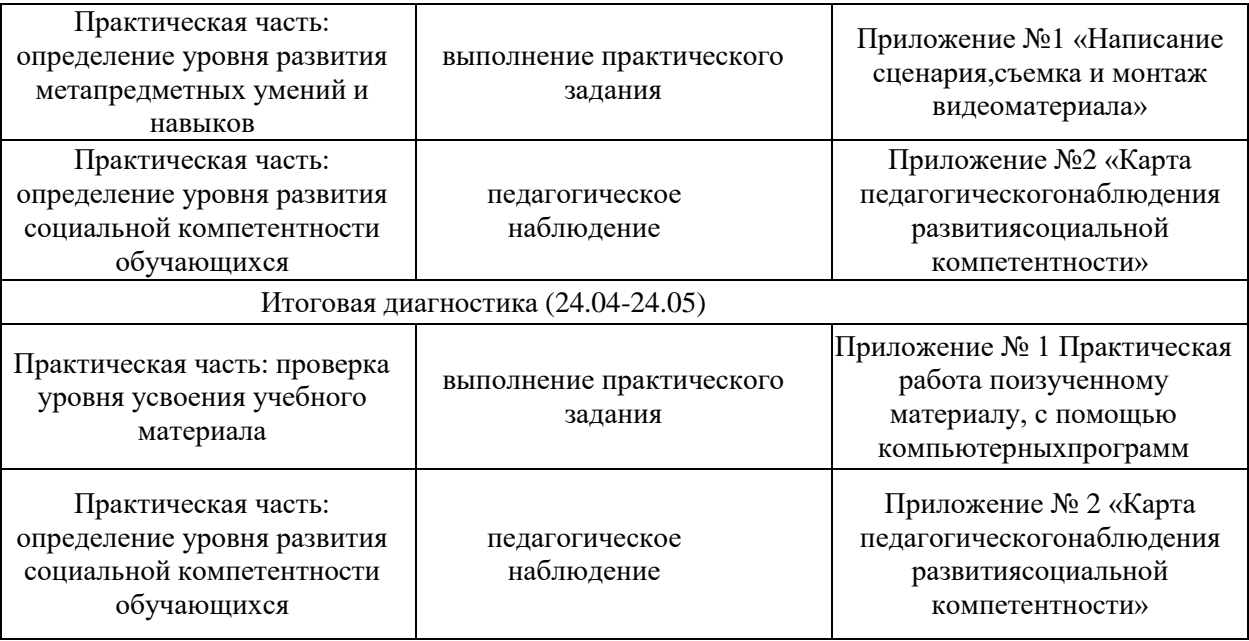

### **2.5. Методические материалы**

### **Формы организации образовательного процесса**

<span id="page-14-0"></span>Взаимодействие педагога и обучающихся на занятиях выражается в разнообразных формах.

*Общие формы организации занятий:*

- Консультация (педагог дает советы по выполнению заданий индивидуально или группе воспитанников);

занятие-беседа (позволяет усвоить детям новый материал, общаясьна равных с педагогом, опираясь на свой опыт);

- презентация (представление детям нового материала в ярких,анимированных слайдах, словесных выражениях);
- практическая работа (занятие ориентировано на выполнениепрактического задания);
- викторина (закрепление и проверка усвоенного учебного

материалапроисходит в процессе ответов на вопросы педагога); игра (усвоение знаний и получение опыта в процессе игрыособенно важно для младших школьников);

- соревновательное занятие (стимулирует личностные качествавоспитанников);

проект (совместное планированиеи выполнение практико- ориентированных творческих заданий повышает ценность труда);

- конкурс, презентация (демонстрация творческих работ, обучающихся сверстникам, родителям, педагогам обладает большим воспитательным значением);

зачетное занятие (оценивается усвоение учебного материала по прохождении программы).

Для эффективного осуществления интегрированного подхода на занятиях, кроме общепринятых форм организации занятий, необходимо использовать и нестандартные формы организации учебной работы:

занятие-путешествие в мир кино во времени, в пространстве;

- занятие-осмысление;

- серия занятий, связанных одной темой.

*Групповые формы обучения:*

- групповая работа на занятии, групповые творческие работы, групповые проекты. Данные формы направлены на формирование социальнозначимых качеств, достижение высоких творческих результатов.

*Индивидуальные формы работы:*

- упражнения, ориентация на практическое закрепление умений;

- индивидуальная творческая деятельность, самореализация и самовыражение в творчестве.

Формой подведения итогов реализации данной образовательной программы является выполнение проекта в конце обучения:

- разработка и создание анимации;

- представление реставрированных и обработанных фотографий;

- представление коллажей;

- представление фильма.

#### **Методы обучения и воспитания**

Для развития творческих способностей воспитанников используются следующие методы обучения:

### *Словесные.*

Рассказ, беседа, объяснение, дискуссия. Преподнесение нового учебного материала разными способами мотивирует детей к усвоению теории, к практической деятельности, совместное обсуждение творческихидей рождает интересные неожиданные результаты.

Метод дискуссии. Педагог и воспитанник – собеседники. Совместно выясняют и находят правильное решение. Слова активизируют потребность к творческому анализу, способность и желание глубокого понимания искусства.

Поддержка и одобрение. Детям необходима положительная оценка окружающих.

#### *Наглядные*

Показ иллюстраций. Показ детям иллюстративных пособий: плакатов, схем, зарисовок на доске, репродукций изделий делает учебный процесс эффективнее.

Демонстрации как обычные, так и компьютерные новоготеоретического материала, образцов изделий, таблиц, схем, иллюстраций,способов действия. Применение данных методов обогащает содержание занятий, позволяет лучше понять учебный материал, способствует заинтересованности обучающихся и отвечает их возрастным особенностям.

### *Практические*

Метод сравнений. Путь активизации творческого мышления. На уроках педагог демонстрирует многовариантные возможности решения одной и той же задачи.

Метод привлечения жизненного опыта детей. В решении различных творческих проблем жизненный опыт детей играет важную роль, являясь основой для самовыражения.

Метод индивидуальной и коллективной поисковой деятельности.

Поисковая деятельность стимулирует творческую активность воспитанников, помогает найти верное решение из возможных.

Самостоятельные упражнения. Получение и закрепление необходимых умений, способов действий является основой творческой художественной деятельности.

Метод коллективных и групповых работ. Индивидуальное творчество в творчестве коллектива дает очень интересные результаты.

Стимулирование. Метод соревнования. Здоровое соперничество развивает инициативность, приносит радость, восторг детям. Одобрение, ободрение, похвала, благодарность, награждение грамотами, подарками.

Выражение положительной оценки работе коллектива воспитанников мотивирует их на дальнейшие творческие достижения.

Метод свободы в системе ограничений. Постоянно тренирует творческие способности воспитанников в широкой палитре возможностей с одной стороны, с другой – приучает четко выполнять ограничения, определенные правила поведения.

Наблюдение (прямое, косвенное, включенное), самонаблюдение, самоанализ, самоконтроль, самооценка, экспертная оценка. Отслеживание динамики развития личностных качеств и уровня усвоения содержания образовательной программы разными способами обеспечивает точность и объективность мониторинга, а также позволяет выстраивать воспитательную и образовательную работу с учетом полученных результатов.

Занятия по компьютерной анимации и графике способствуют не только изучению программ по работе с графикой, но и помогают обучающимся разобраться в закономерностях форм и пространства, учат гармоничному сочетанию цветов в своих работах, развивают творческое образное мышление, что в итоге влияет на самосовершенствование личности человека.

### **Педагогические технологии**

- групповые и игровые;
- информационно-коммуникационные;

- здоровьесберегающие;
- технология проблемного обучения;
- дистанционного обучения;
- технология интегрированного обучения;
- педагогика сотрудничества.

Для поддержания здоровья обучающихся при работе за компьютером регулярно проводятся: инструктажи, гимнастика для глаз, комплекс физических упражнений.

### **2.6. Список литературы**

#### **Для педагогов:**

<span id="page-18-0"></span>1. Леонтьев В.П. Работа на компьютере 2014: Windows  $8.1 +$  Office 2013/365. – М.: ОЛМА Медиа Групп, 2014 – 640 с.: ил.

2. Ломакин П.А. Системы домашнего видеомонтажа на персональном компьютере. – М.: Майор, 2004

3. Медведев Г. С., Пташинский В. С. "AdobeAfterEffects CS3 с нуля! Видеомонтаж, анимация, спецэффекты: книга + Видеокурс (CD)." – Триумф, 2008.

4. Петров М. Н. Компьютерная графика: Учебник для вузов. 3-е изд. СПб.: Питер, 2011. – 544 с.: ил.

5. Резников Ф.А., Комягин В.Б. Видеомонтаж на компьютере. - М.: Триумф, 2002.

6. Серженко Д.И. авторская программа: «Основы видеомонтажа» г. Санкт-Петербург, 2016 г.

7. Целебеева С. М. К вопросу об использовании информационных компьютерных технологий в начальной школе [Текст] / С. М. Целебеева, Г. Б. Прончев // Проблемы и перспективы развития образования: материалы II междунар. науч. конф. (г. Пермь, май 2012 г.). — Пермь: Меркурий, 2012. — С. 187-189.

8. Хагуров Т.А. авторская программа «Технология видеосъемки и

видеомонтажа» г. Краснодар, 2018 г.).

### **Интернет-ресурсы:**

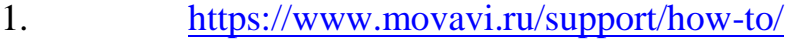

- 2. <https://videoredaktor.ru/>
- 3. <https://video-editor.su/tutorial.php>

### **Для обучающихся:**

1. Симаков В.Д. Когда в руках видеокамера // Искусство в школе. - 2006. - № 1. - С. 55-56.

2. Симаков В.Д. Внимание, снимаю! // Искусство в школе. - 2006, №2,С. 34-39, и № 3.

3. Рейнбоу В. Видеомонтаж и компьютерная графика. СПб.: Питер, 2005 г.

4. Щербаков Ю.В. Сам себе и оператор, сам себе и режиссер. М.: Феникс, 2000 – 448 с.

5. Медведев Г. С., Пташинский В. С. Adobe After Effects CS3 с нуля! Видеомонтаж, анимация, спецэффекты: книга + Видеокурс (CD). – Триумф,  $2008 - 270$  c.

6. Столяров А.М., Столярова Е.С. Ваш первый фильм в Pinnacle Studio/Studio Plus version 10.5 (+CD-ROM). – Изд-во НТ-Пресс, 2007 - 304 с.

#### **3. АННОТАЦИЯ**

<span id="page-20-0"></span>«ПроППТ» – дополнительная общеобразовательная общеразвивающая программа **технической направленности.**

**Вид** программы – **модифицированная.**

Программа предназначена для обучающихся с 1 по 4 курс**. Срок реализации** – 1 год.

**Цель программы:** обучение основам видеомонтажного искусства, развитие интереса к созданию видеопродукции.

Для реализации цели предполагается решение основных **задач:** ознакомить с основами видеотворчества, жанрами и направлениями развития мирового кино телевидения; обучить основам сценарного мастерства; обучить основам видеосъёмки, видеомонтажа, музыкального сопровождения и озвучивания видеофильма. формировать мотивацию, инициативность и творческий подход, ответственное отношение к процессу и результатам, к соблюдению этических и правовых норм в информационной деятельности.

В **содержание** программы включены следующие разделы: основы работы с видеокамерой, виды съемок, основы композиции кадра, видеомонтаж в программах Windows Movavi Video, Pinnacle Studio и AVS Video Editor.

**Формы реализации программы:** групповые занятия.

В результате освоения программы обучающиеся повысят уровень компьютерной грамотности, будут обладать основными приёмами видеомонтажа, базовыми знаниями по работе со звуковыми сопровождениями создаваемого фильма.

# <span id="page-21-0"></span>**Диагностика по программе «Компьютерная анимация и графика» Входная диагностика**

**Цель:** определение уровня развития предметных умений и навыков. **Срок проведения:** проводится на первом вводном занятии (сентябрь). **Форма проведения:** тест.

# **Карта оценки предметных умений и навыков**

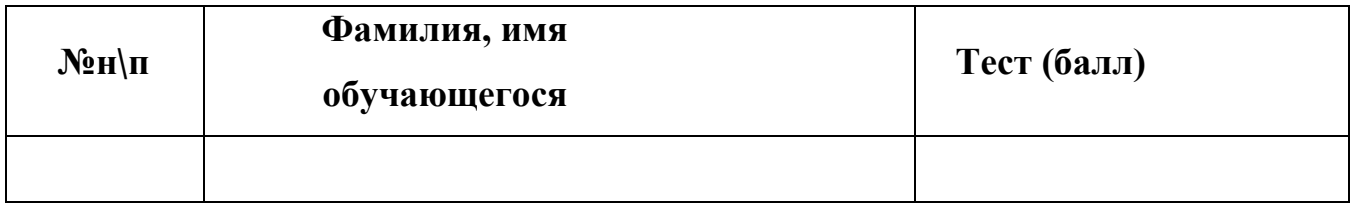

**Высокий уровень:** 8-6 баллов.

**Средний уровень:** 5-4 балла.

**Низкий уровень:** 3 балла и ниже.

# **Промежуточная аттестация**

**Цель:** определение уровня развития предметных и метапредметных умений и навыков.

**Срок проведения:** декабрь.

**Форма проведения:** самостоятельная работа.

# **Карта оценки предметных и метапредметных умений и навыков**

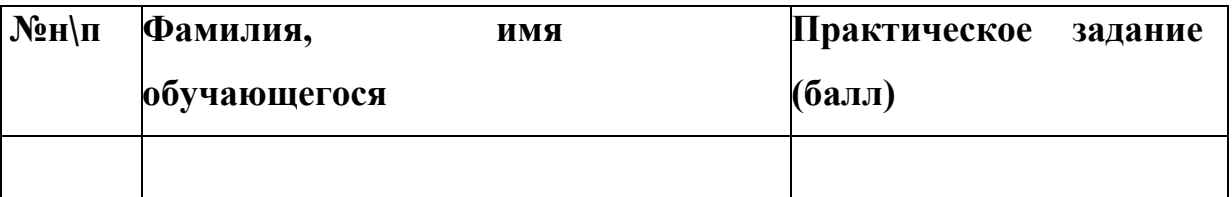

Максимальное количество баллов за практическое задание – 15 баллов.

**Высокий уровень:** 15-12 баллов.

**Средний уровень:** 11-7 баллов.

**Низкий уровень:** 6 баллов и ниже.

# **Итоговая аттестация**

**Цель:** проверка уровня усвоения учебного материала.

Срок проведения: **май.**

**Форма проведения:** самостоятельная работа.

# **Карта оценки уровня усвоения учебного материала**

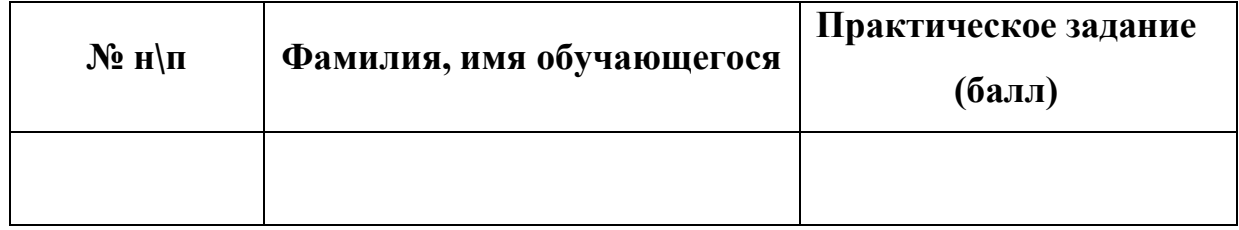

Максимальное количество баллов за практическое задание – 12 балла.

**Высокий уровень:** 12-9 баллов.

**Средний уровень:** 8-6 баллов.

**Низкий уровень:** 5 баллов и ниже.